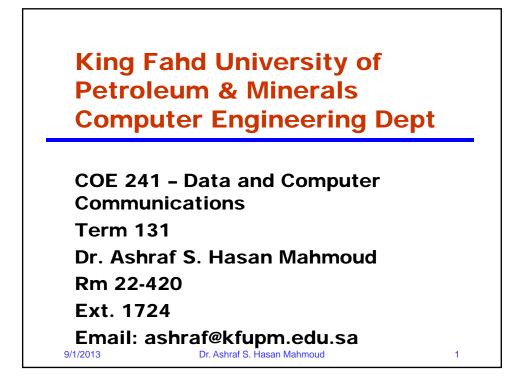

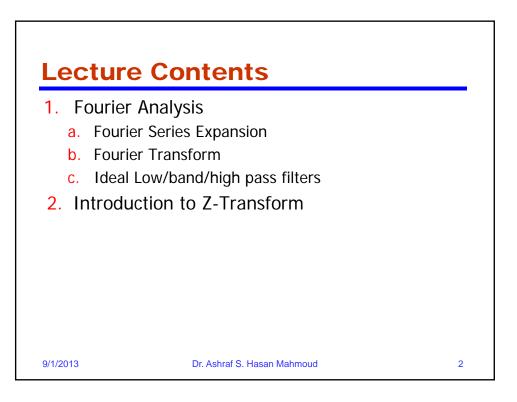

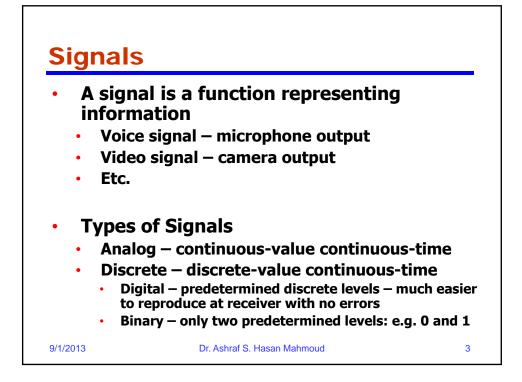

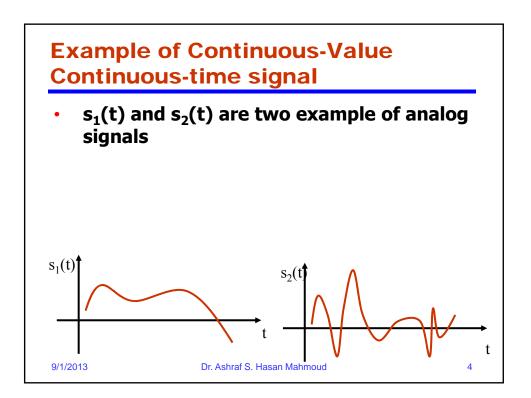

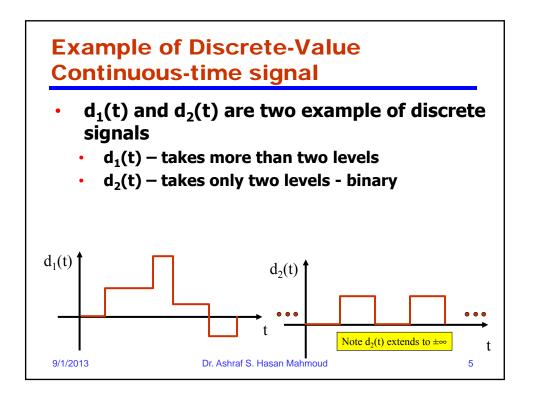

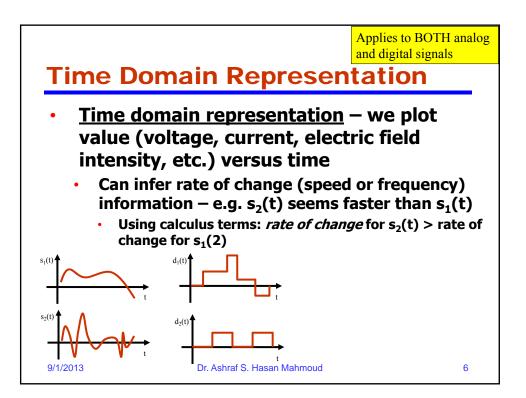

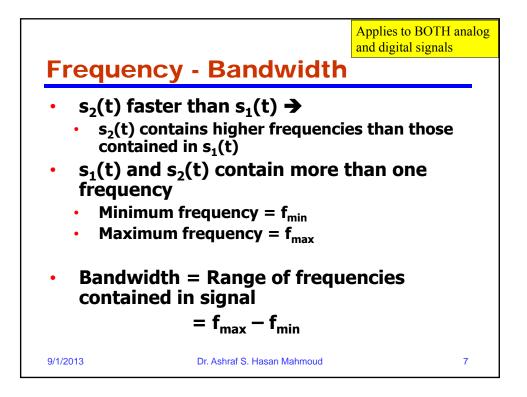

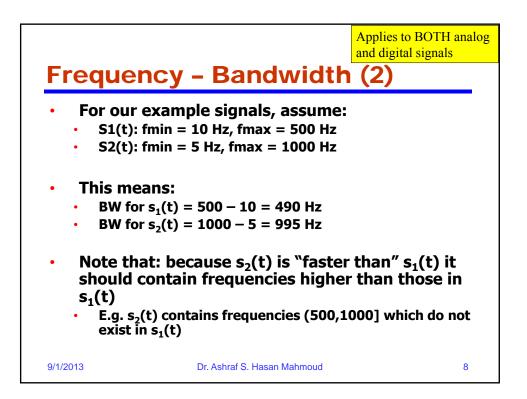

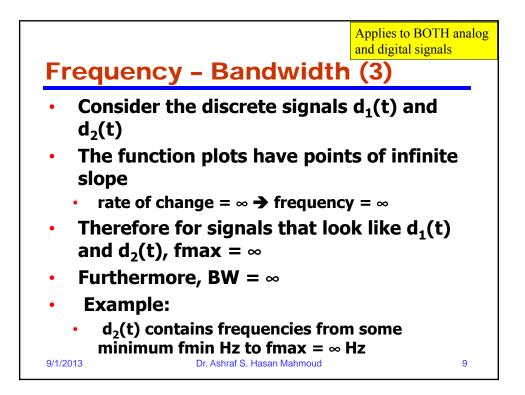

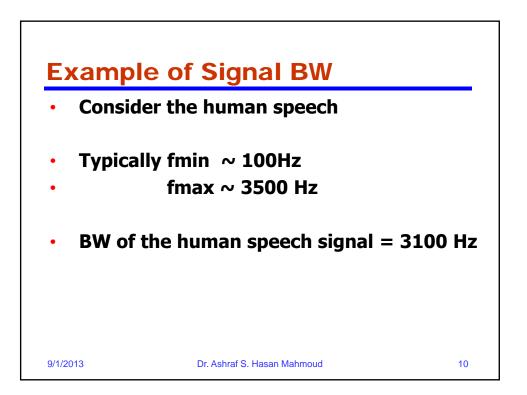

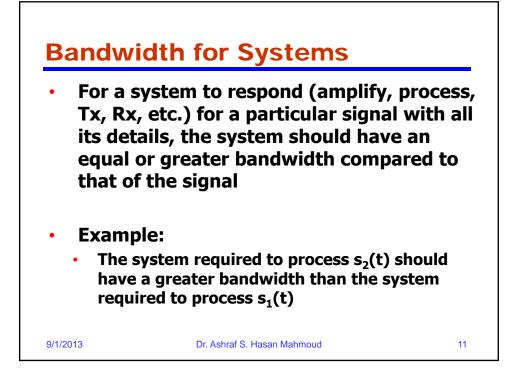

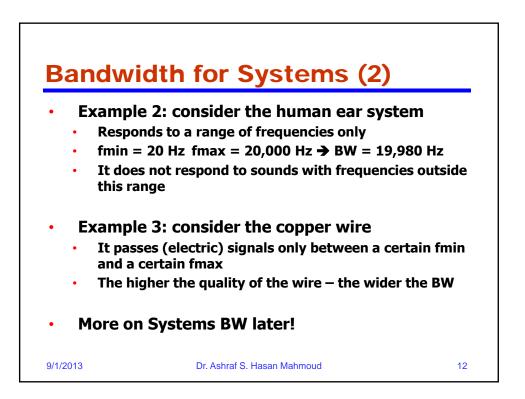

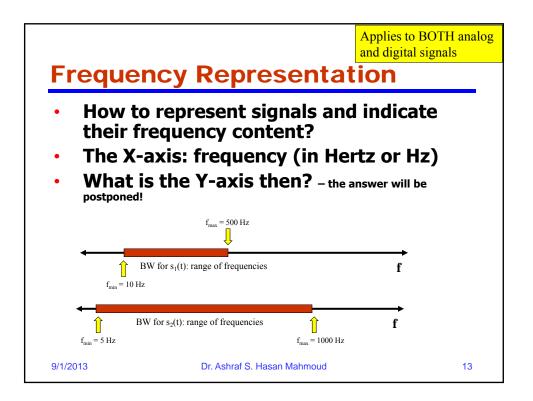

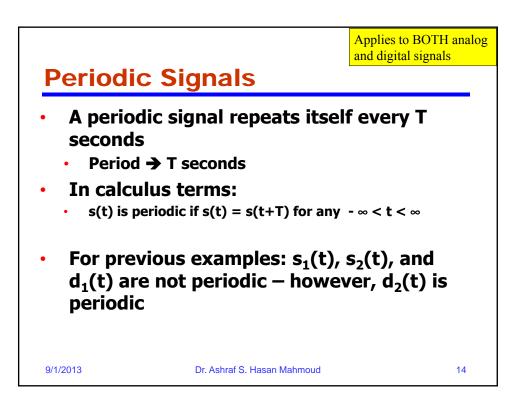

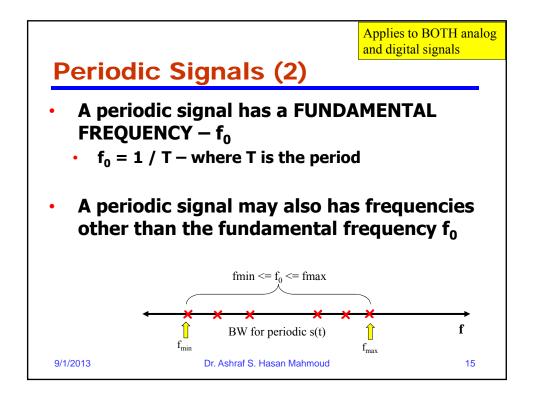

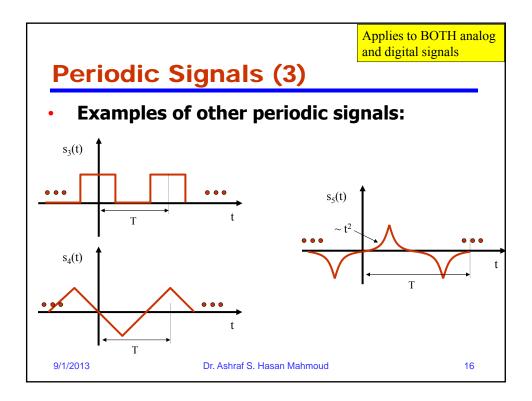

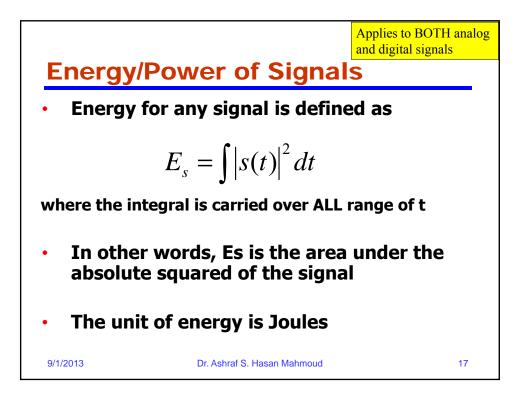

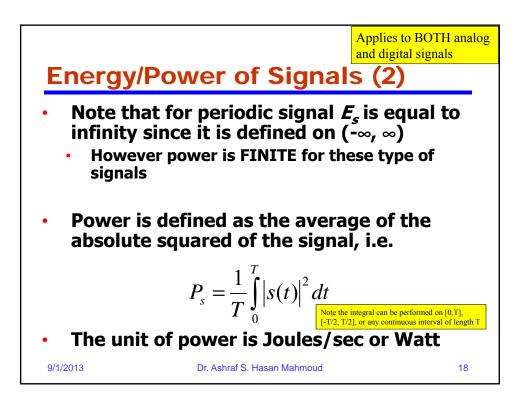

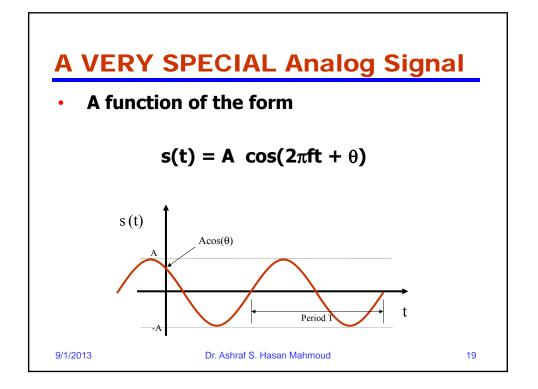

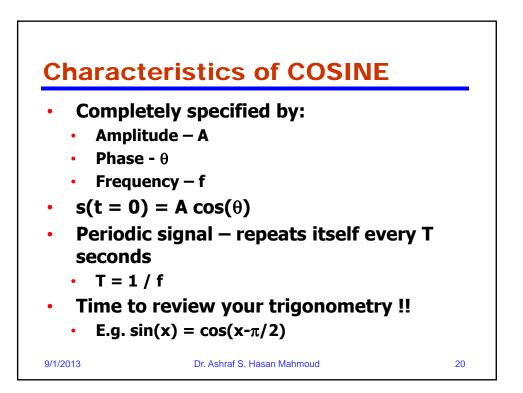

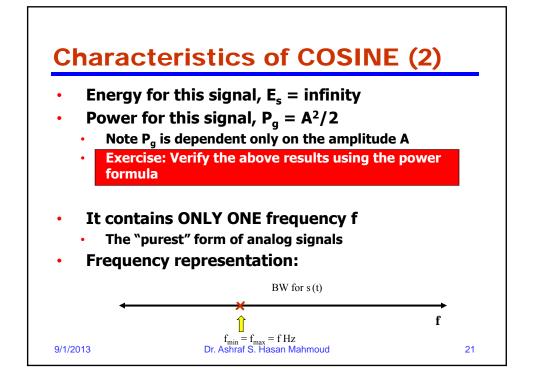

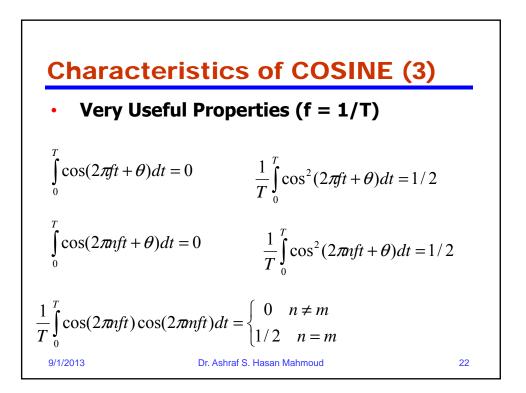

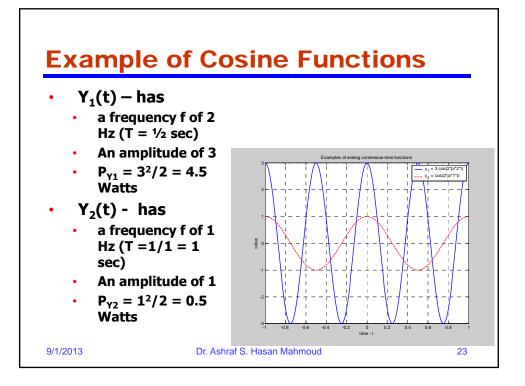

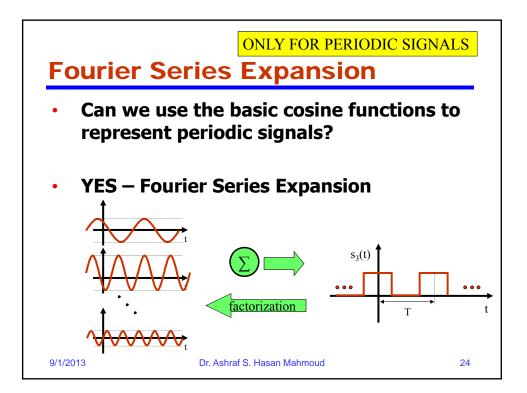

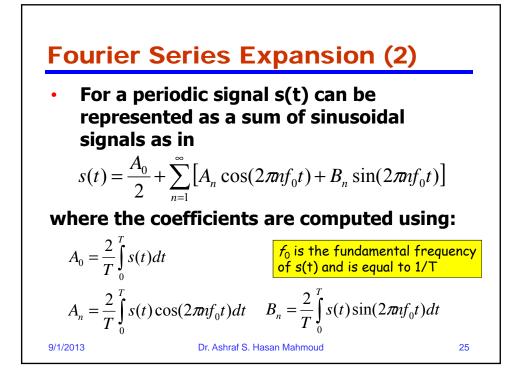

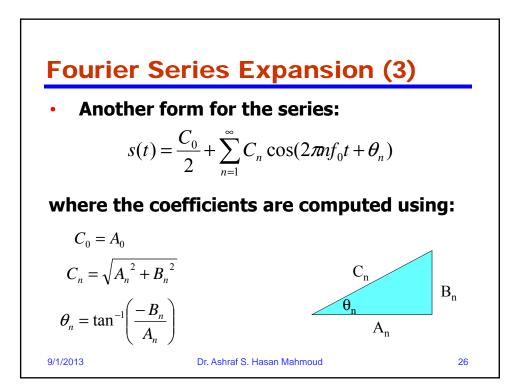

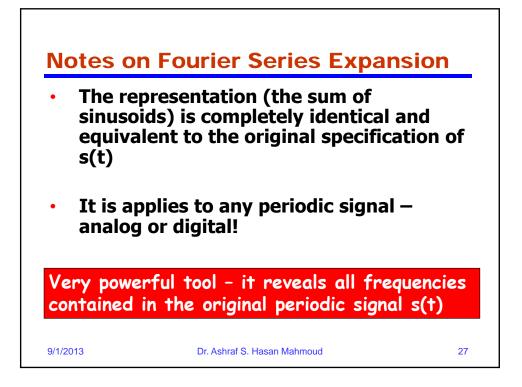

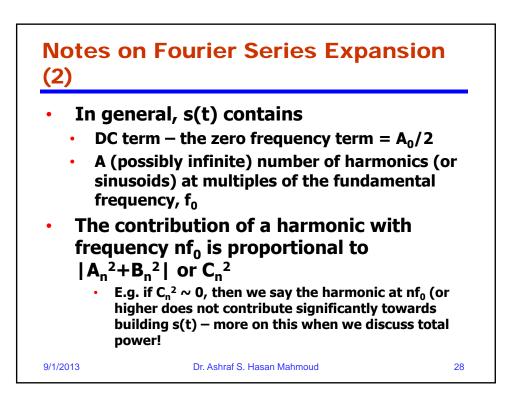

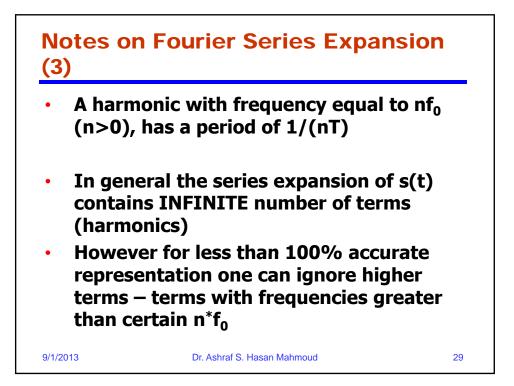

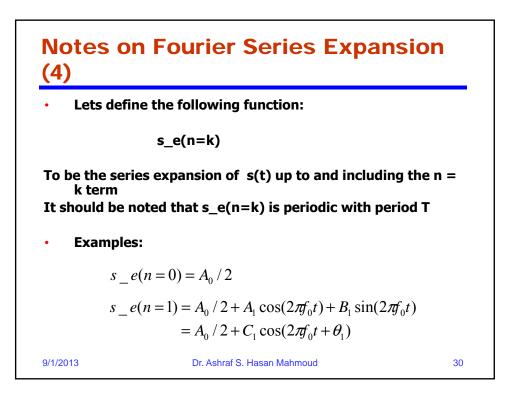

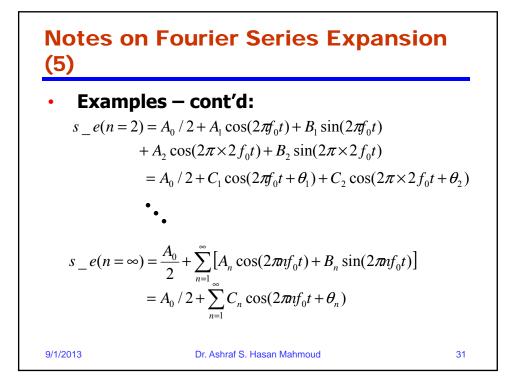

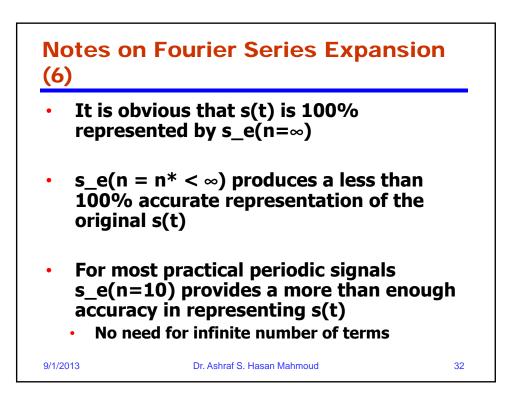

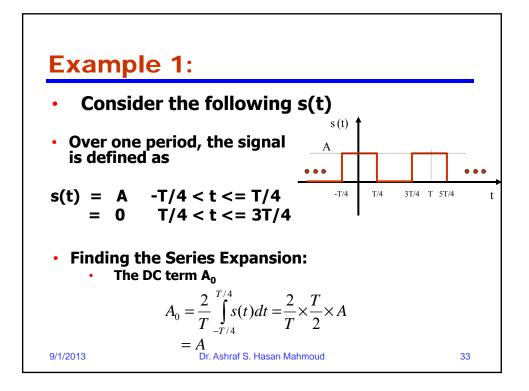

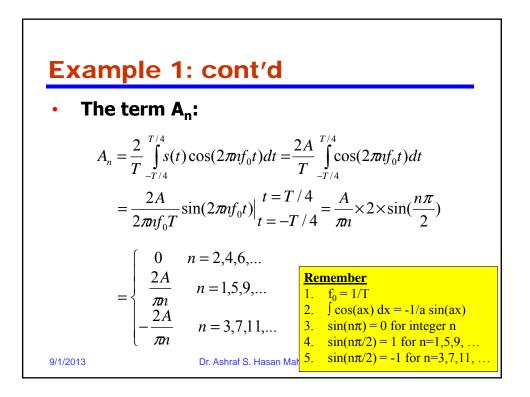

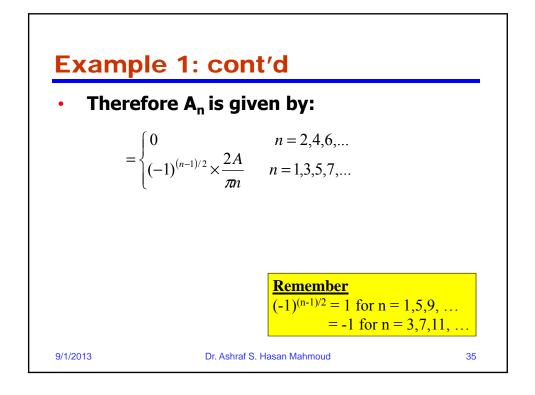

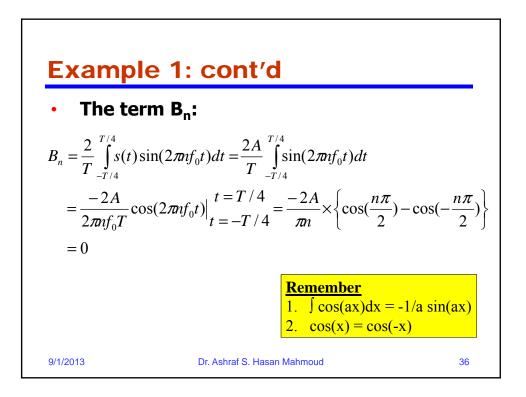

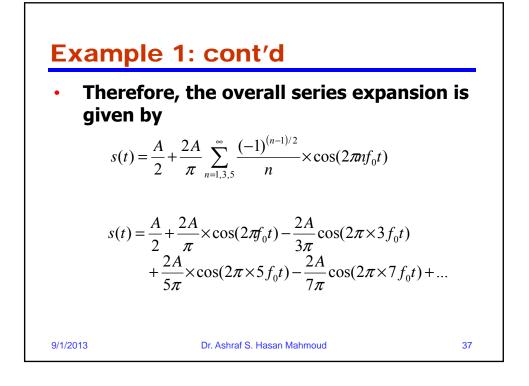

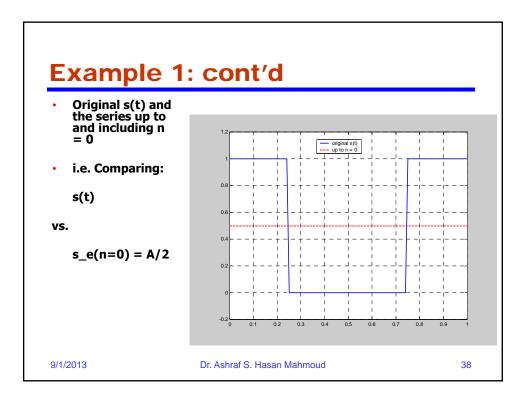

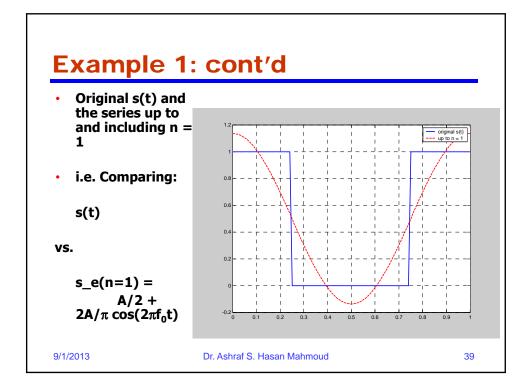

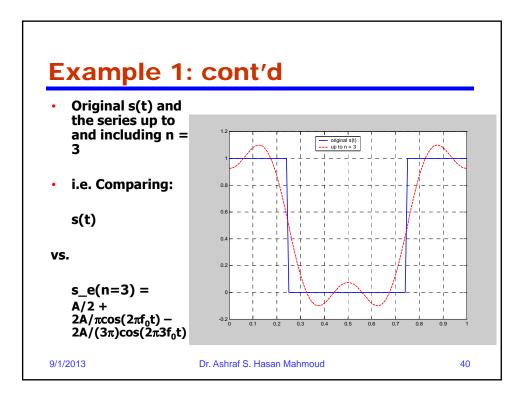

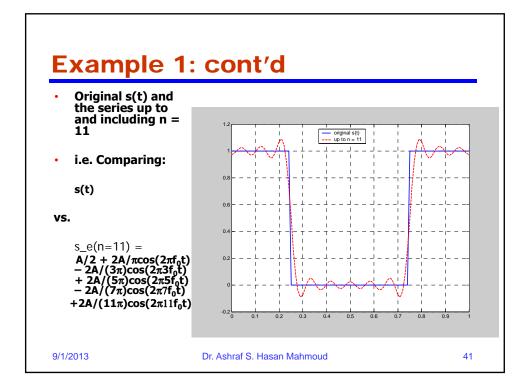

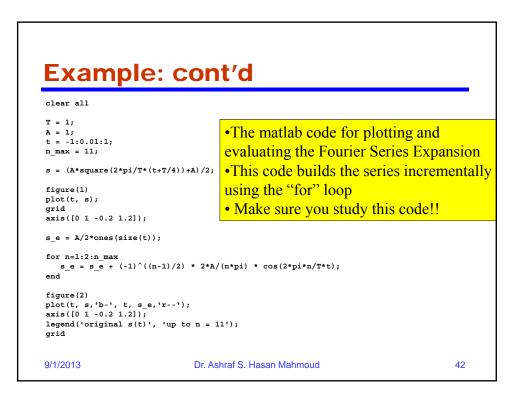

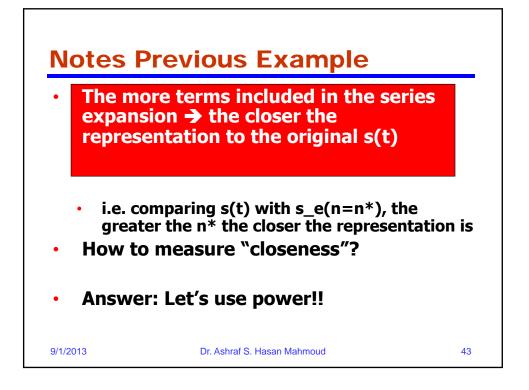

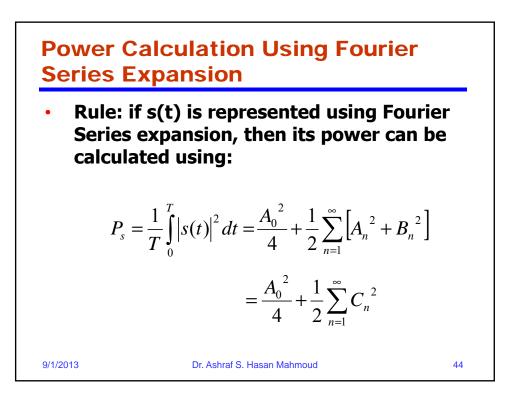

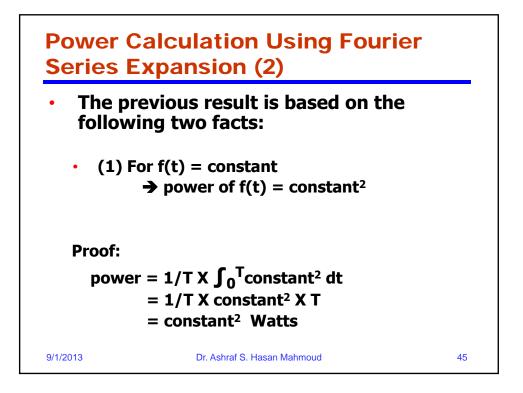

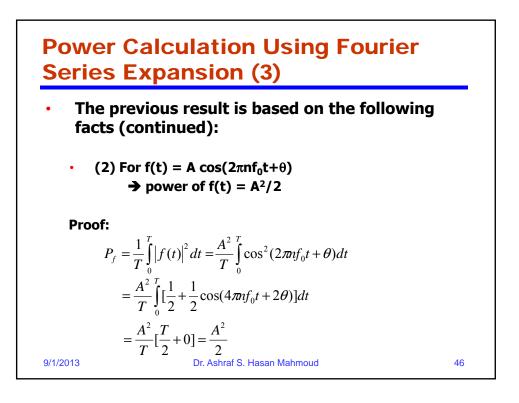

## Example 2:

 Problem: What is the power of the signal s(t) used in previous example? And find n\* such that the power contained in s\_e(n=n\*) is 95% of that existing in s(t)?

• Solution: Let the power of s(t) be given by  $P_s$  $P = \frac{1}{2} \int_{0}^{T} |s(t)|^2 dt = \frac{1}{2} \times A^2 \times \frac{T}{2} = \frac{A^2}{2} = 0.5A^2$ 

$$P_{s} = \frac{1}{T} \int_{0} |s(t)|^{2} dt = \frac{1}{T} \times A^{2} \times \frac{1}{2} = \frac{1}{2} = 0$$
  
Dr. Ashraf S. Hasan Mahmoud

47

9/1/2013

<section-header><section-header><list-item><list-item><list-item><table-container><equation-block><equation-block><table-container>

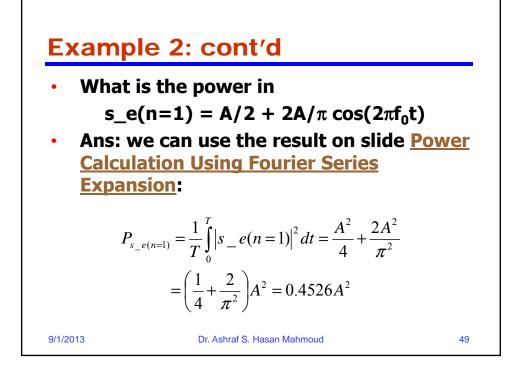

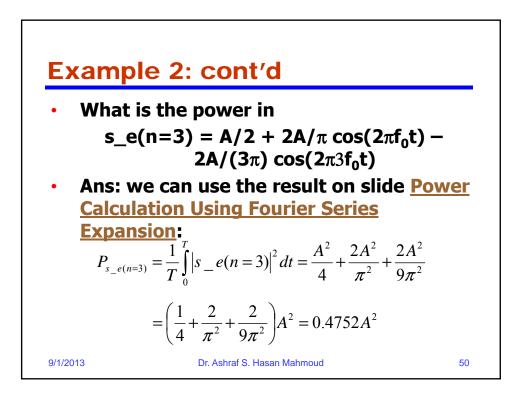

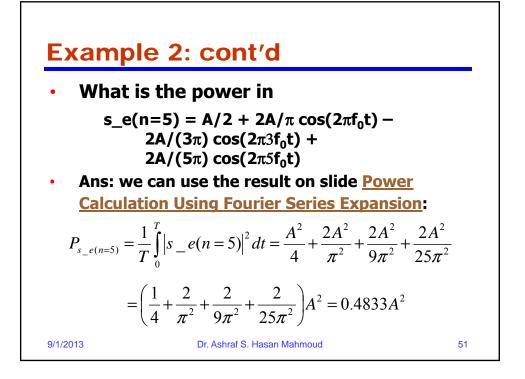

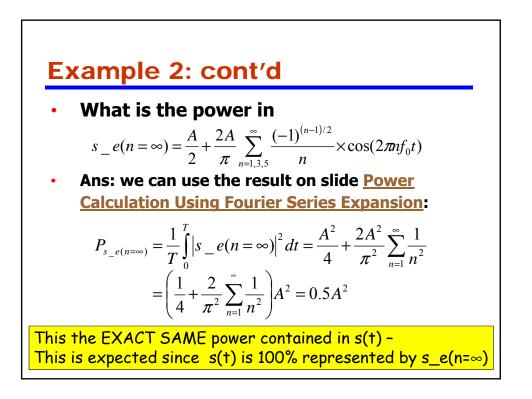

| s_e(n=k) | Expression                                                                                                    | Power                 | % Power+                          |
|----------|----------------------------------------------------------------------------------------------------|-----------------------|-----------------------------------|
| k = 0    | A/2                                                                                                    | 0.25 A <sup>2</sup>   | $(0.25A^2)/(0.5A^2)$<br>= 50%     |
| k = 1    | $A/2 + 2A/\pi cos(2\pi f_0 t)$                                                                                | 0.4526 A <sup>2</sup> | $(0.4526A^2)/(0.5A^2)$<br>= 90.5% |
| k = 2*   | $A/2 + 2A/\pi \cos(2\pi f_0 t)$                                                                               | 0.4526 A <sup>2</sup> | 90.5%                             |
| k = 3    | $\begin{array}{r} A/2 + 2A/\pi \mathrm{cos}(2\pi f_0 t) - \\ 2A/(3\pi)\mathrm{cos}(2\pi 3 f_0 t) \end{array}$ | 0.4752 A <sup>2</sup> | 95.0%                             |
| k = 5    | $A/2 + 2A/\pi cos(2\pi f_0 t) - 2A/(3\pi)cos(2\pi 3 f_0 t) + 2A/(5\pi)cos(2\pi 3 f_0 t) +$                    | 0.4833 A <sup>2</sup> | 96.7%                             |

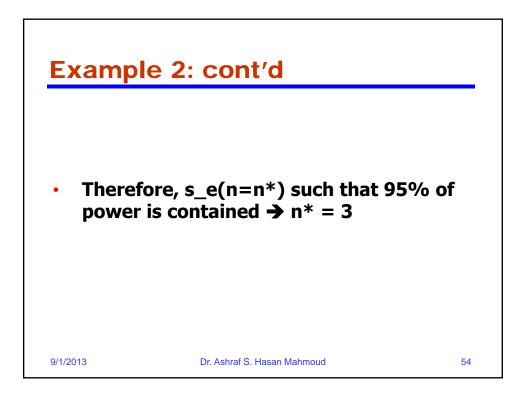

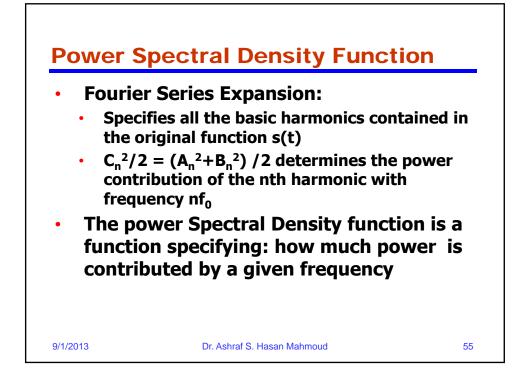

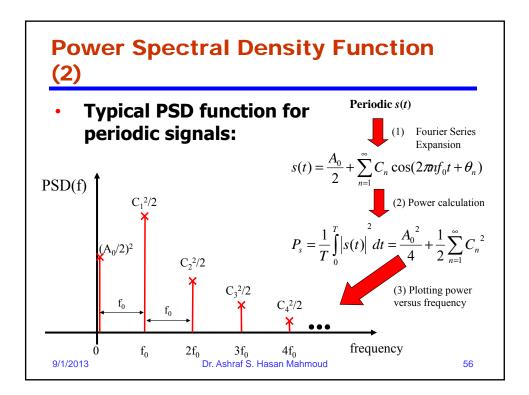

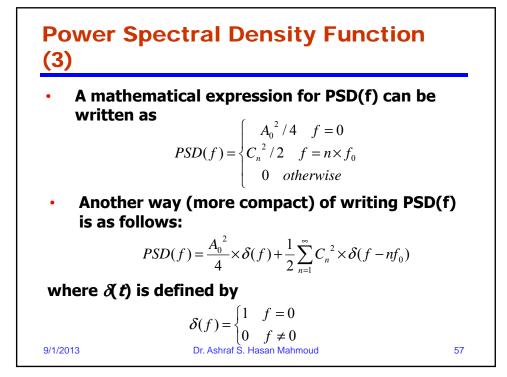

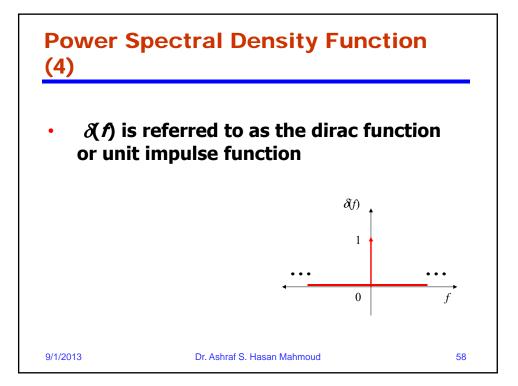

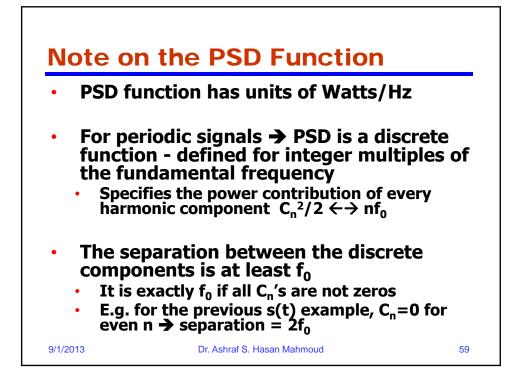

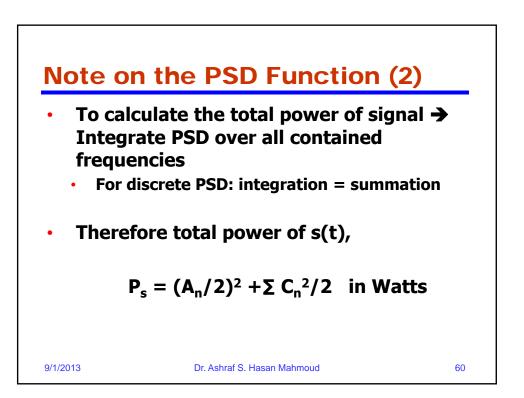

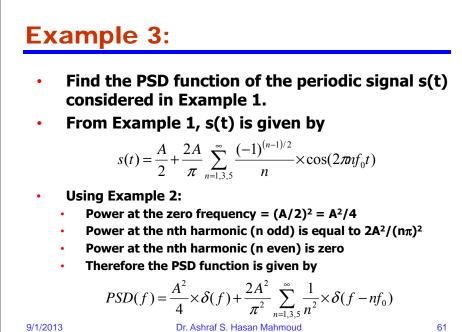

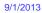

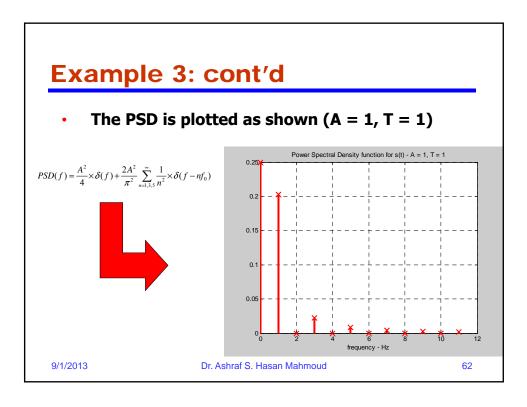

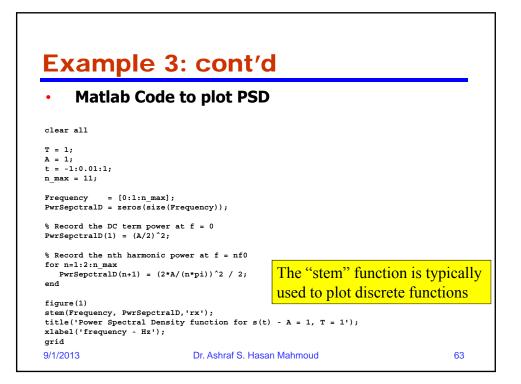

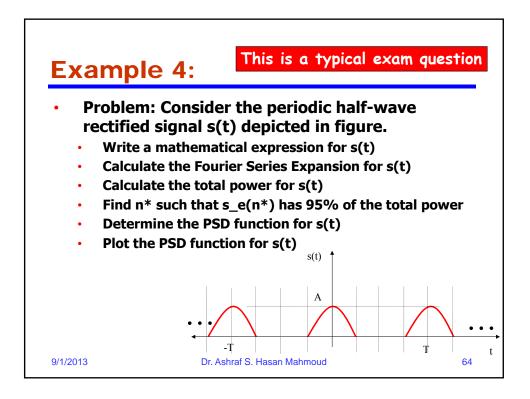

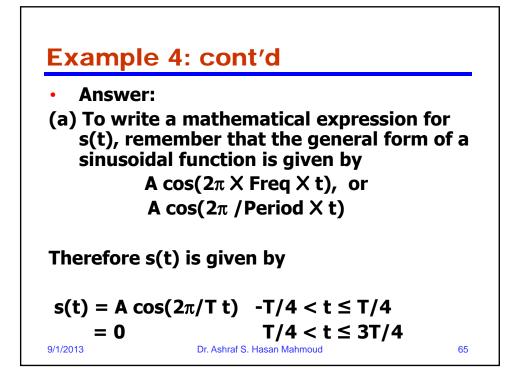

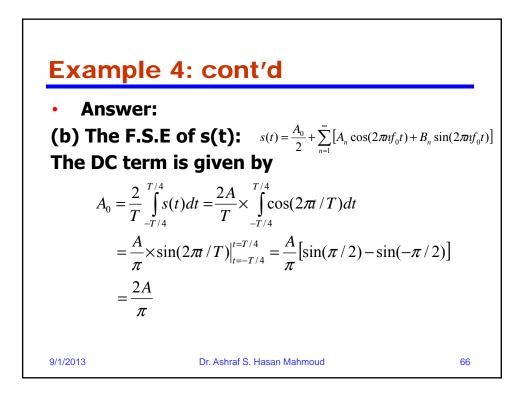

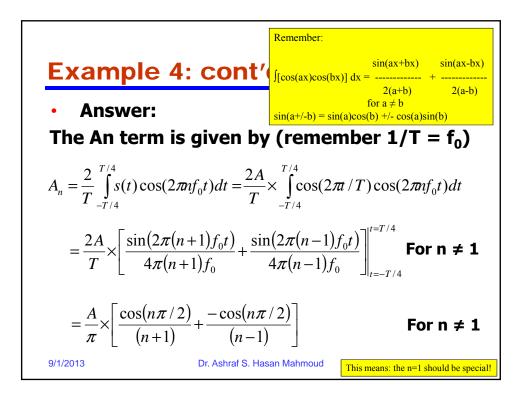

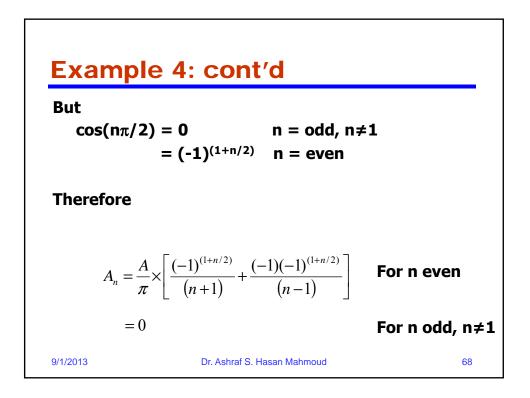

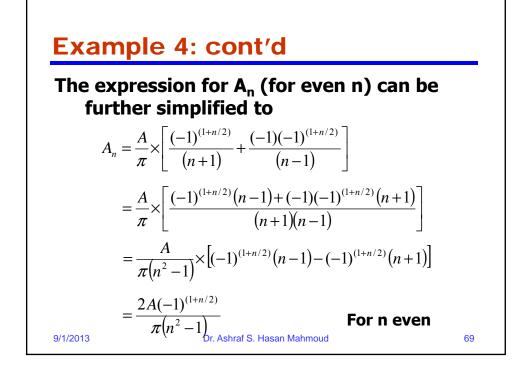

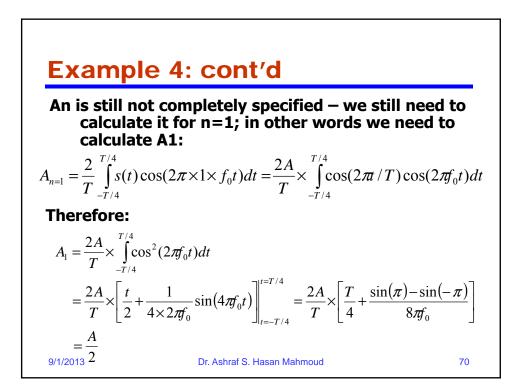

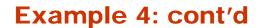

This mean  $A_n$  is equal to the following:

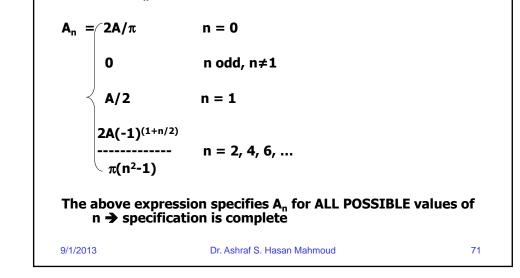

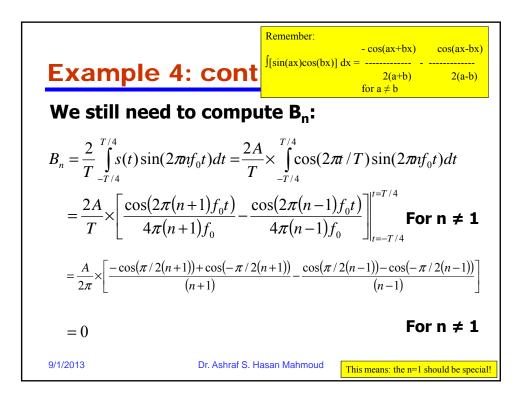

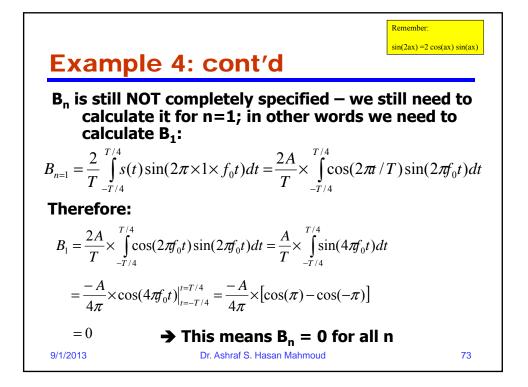

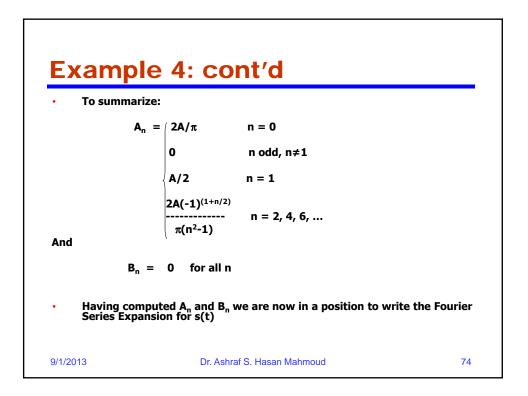

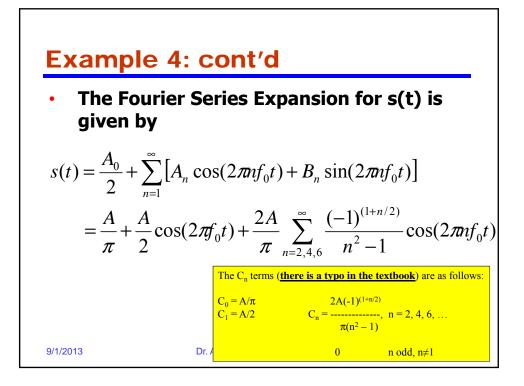

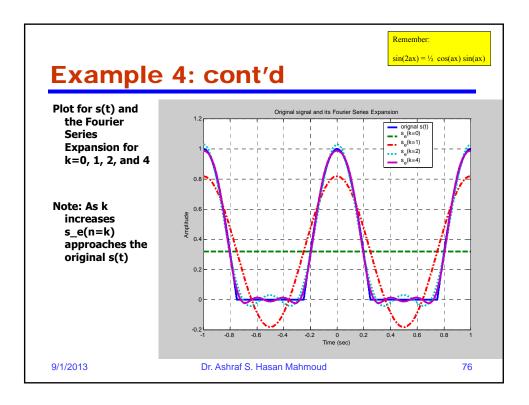

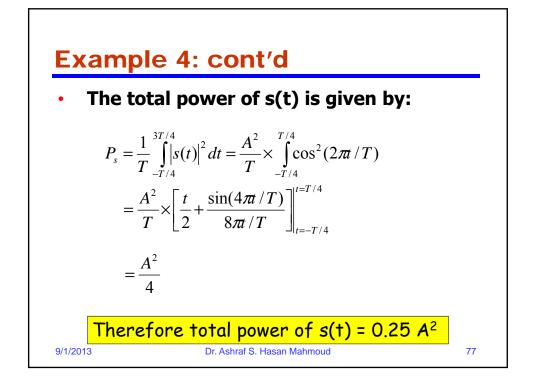

| <ul> <li>To find n* such that power of s_e(n=n*) = 95%<br/>of total power:</li> </ul> |                                                               |                       |                                                               |
|---------------------------------------------------------------------------------------|---------------------------------------------------------------|-----------------------|---------------------------------------------------------------|
| s_e(n=k)                                                                              | Expression                                                    | Power                 | % Power+                                                      |
| k = 0                                                                                 | Α/π                                                           | 0.1013 A <sup>2</sup> | $(0.1013A^2)/(0.25)$<br>$A^2) =$<br>40.5%                     |
| k = 1                                                                                 | $A/\pi + A/2\cos(2\pi f_0 t)$                                 | 0.2263 A <sup>2</sup> | $(0.2262A^2)/(0.25A^2)$<br>= 90.5%                            |
| k = 2                                                                                 | $A/\pi + A/2 \cos(2\pi f_0 t) + 2A/(3\pi) \cos(2\pi 2 f_0 t)$ | 0.2488 A <sup>2</sup> | (0.2488A <sup>2</sup> )/(0.25A <sup>2</sup> )<br><b>99.5%</b> |

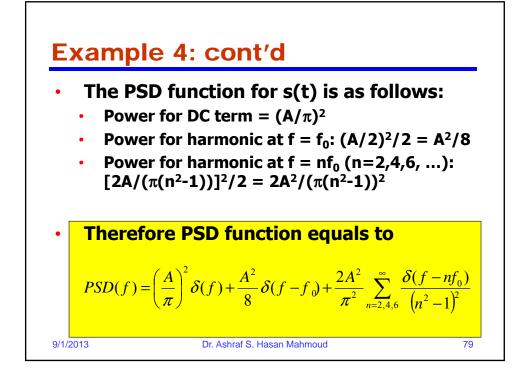

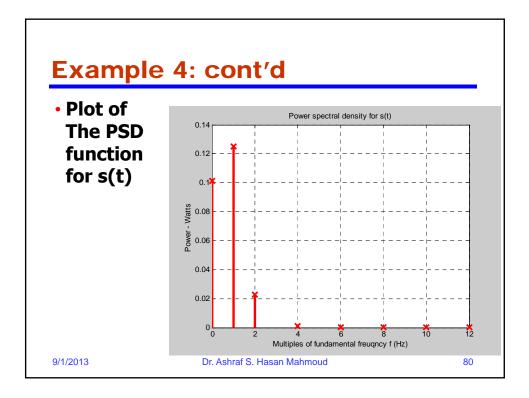

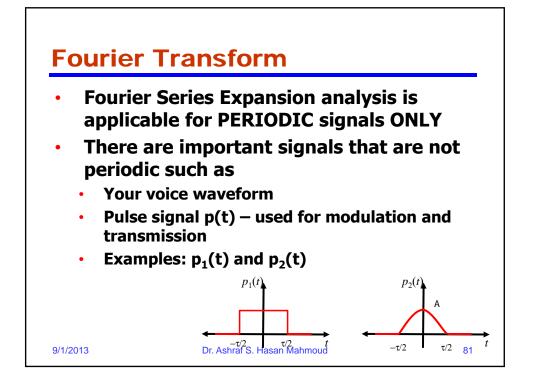

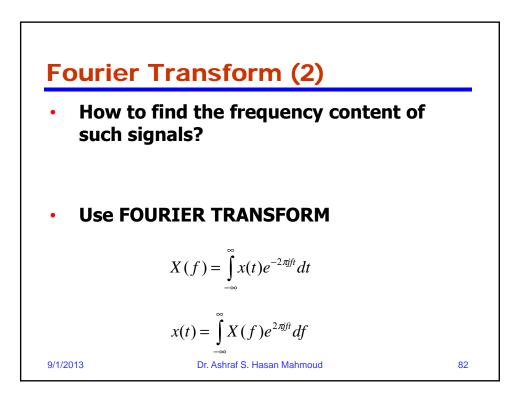

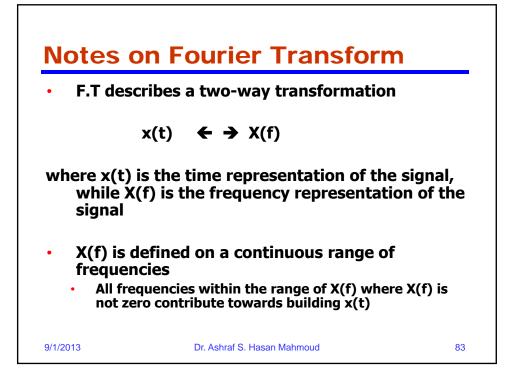

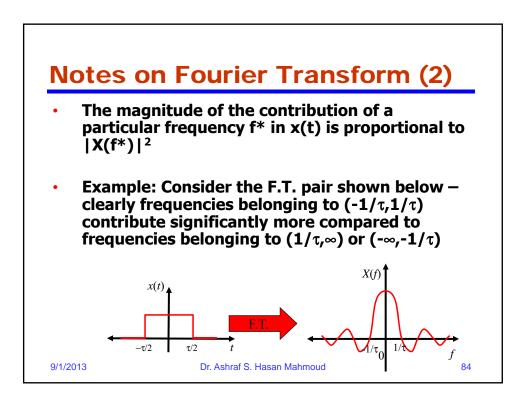

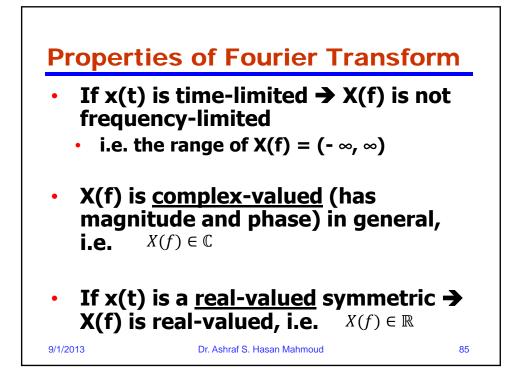

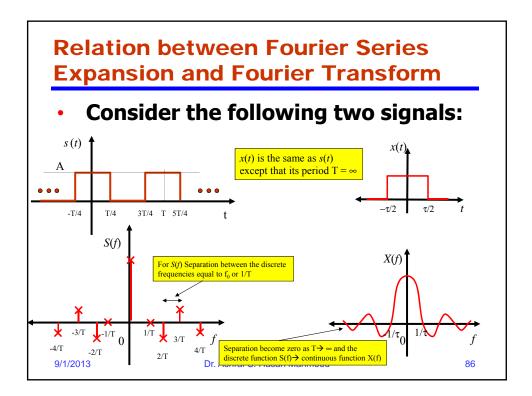

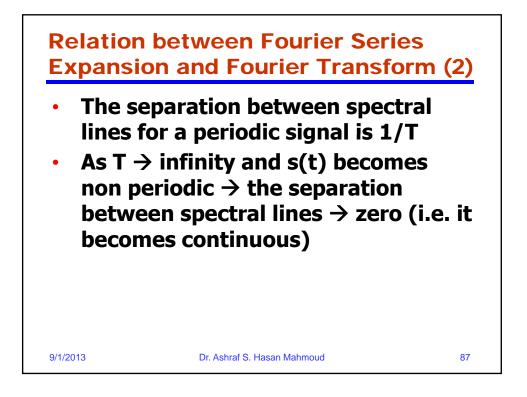

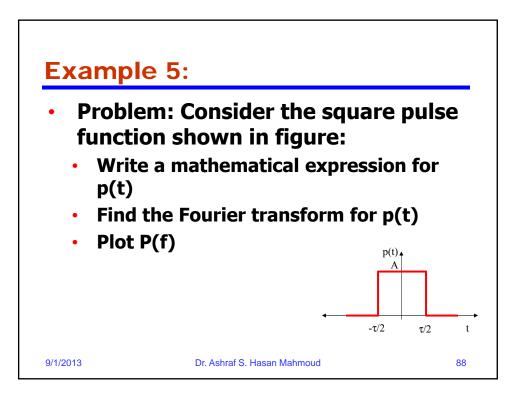

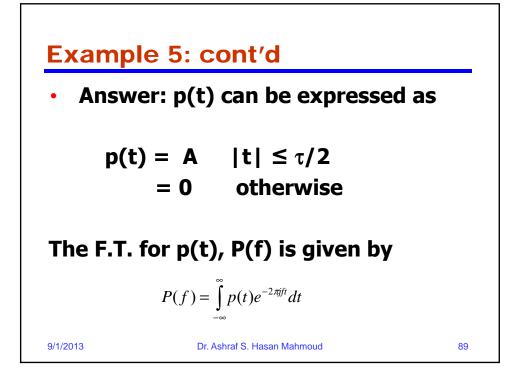

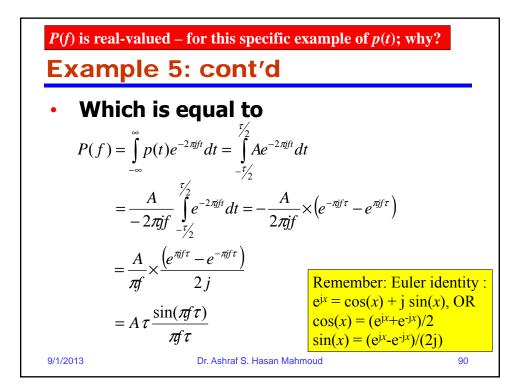

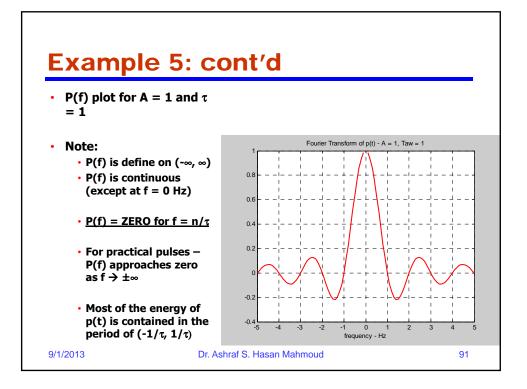

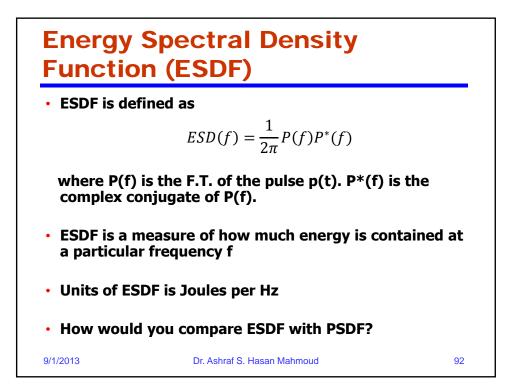

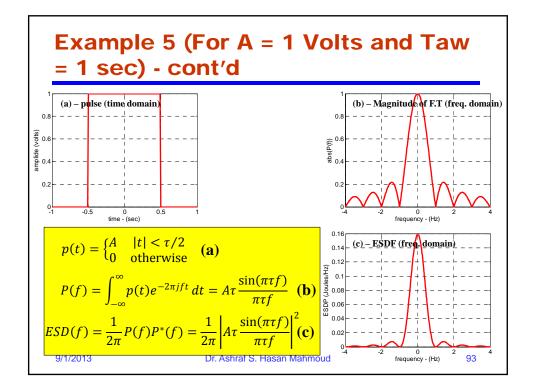

## Example 5 (For A = 1 Volts and Taw = 1 sec) - Matlab Code Code for producing plots on previous slide clear all; LineWidth = 3; FontSize = 14; %Example of rectangular pulse A = 1; Taw = 1; % parameters for the rectangle pulse t\_step = 0.01; f\_step = 0.01; Nmax = 4; f = -Taw:t\_step:Taw; % define the time axis f = -Nmax/Taw:f\_step:Nmax/Taw; % define the frequency axis $ESDF_f = P_f.*conj(P_f)/(2*pi); % The ESDF$ figure(1); clf; set(gca, 'FontSize', FontSize); h = plot(t, p\_t, '-r', 'LineWidth', LineWidth); xlabel('time - (sec)'); ylabel('amplide (volts)'); grid on; figure(2); clf; set(gca, 'FontSize', FontSize); $\begin{array}{l} h = \text{plot}(f, \text{ abs}(P, f), '-r', '\text{LineWidth'}, \text{LineWidth'}; \\ \text{xlabel}('\text{frequency} - (\text{Hz})'); \text{ ylabel}('\text{abs}(P(f))'); \text{ grid on}; \end{array}$ figure(3); clf; set(gca, 'FontSize', FontSize); h = plot(f, ESDF\_f, '-r', 'LineWidth', LineWidth); xlabel('frequency - (Hz)'); ylabel('ESDP (Joules/Hz)'); grid on; 9/1/2013 Dr. Ashraf S. Hasan Mahmoud 94

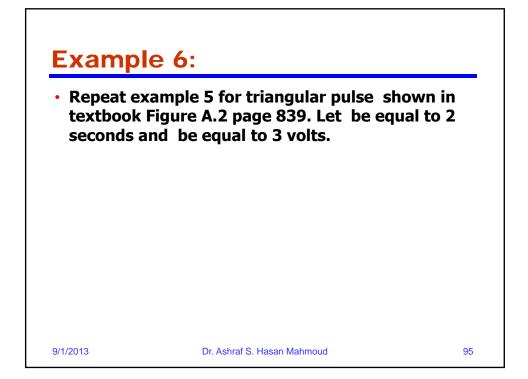

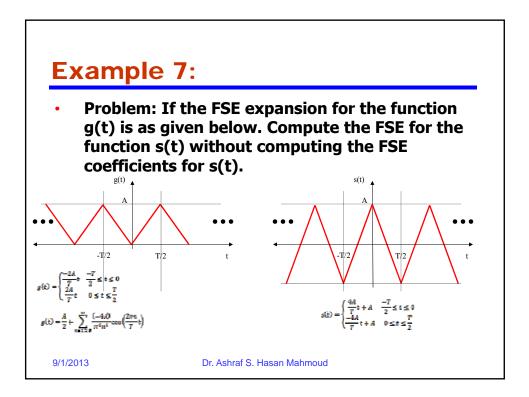

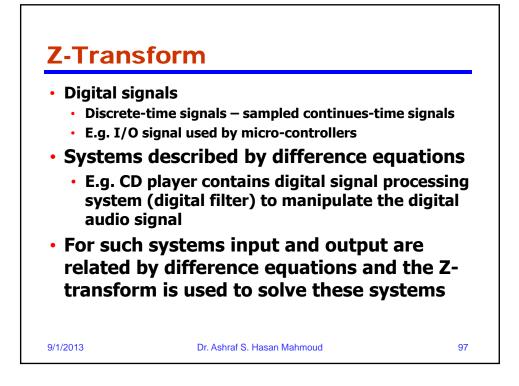

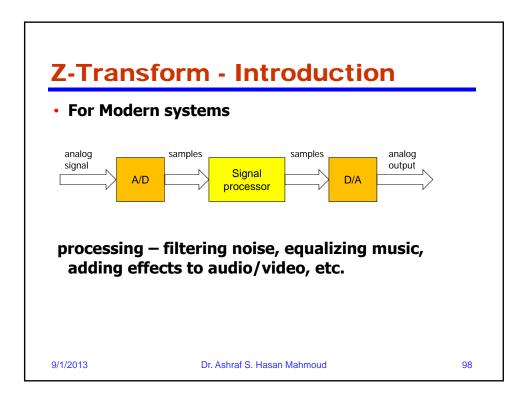

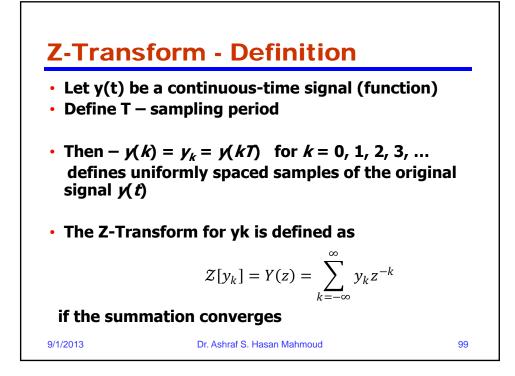

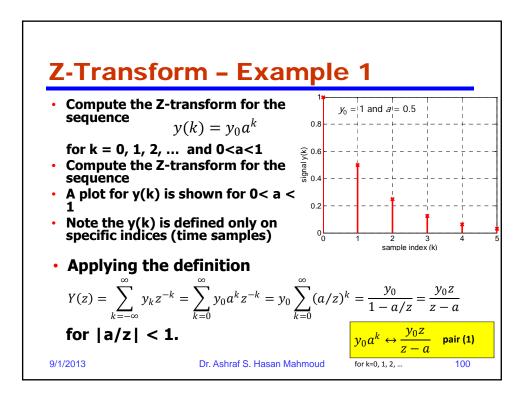

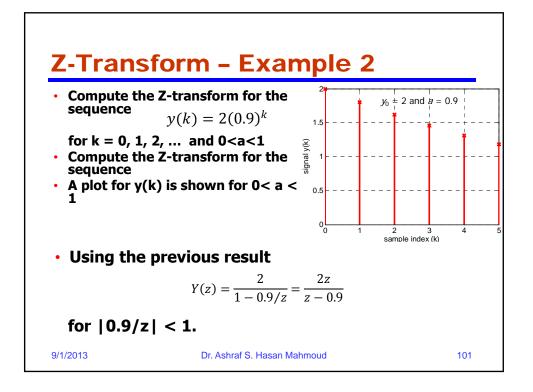

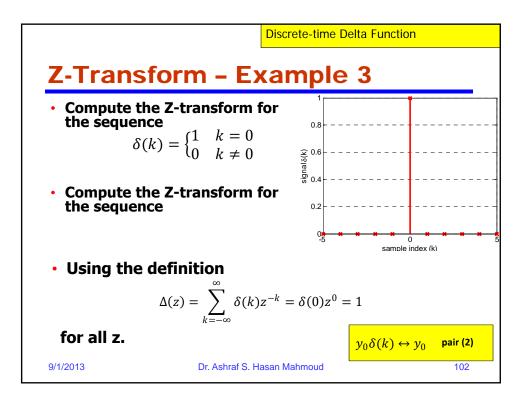

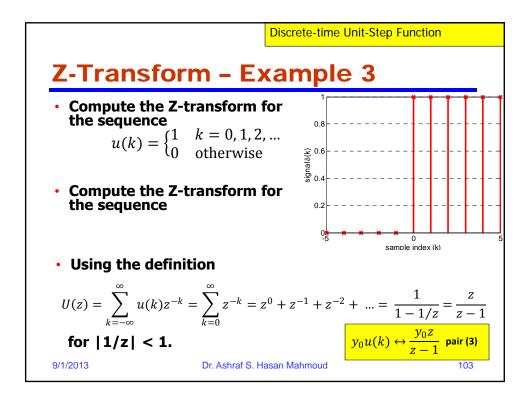

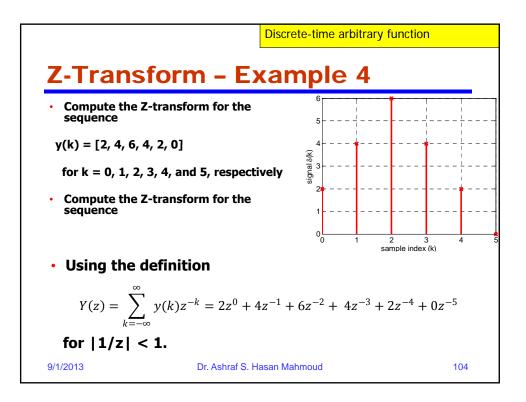

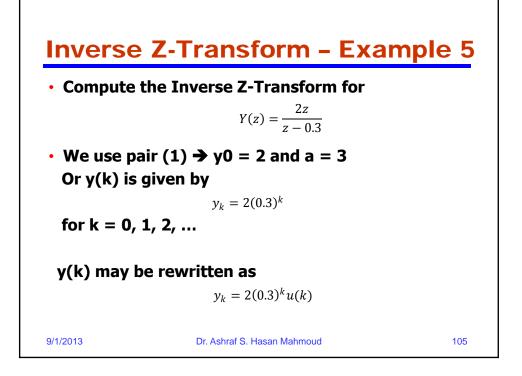

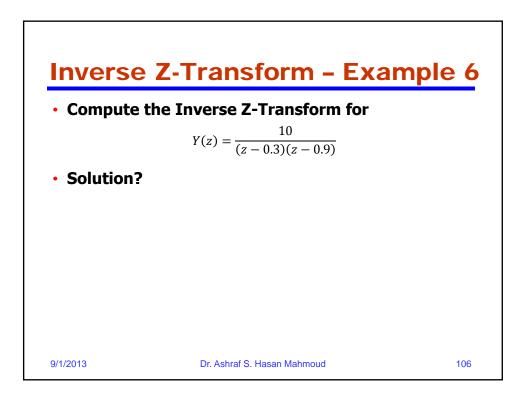